# **Developer Notes SwitchLinc 2-Wire Dimmer (RF Only)**

 **(2474DWH - Dev 0x01 / Sub 0x24)** 

**Version 003 April 23, 2012** 

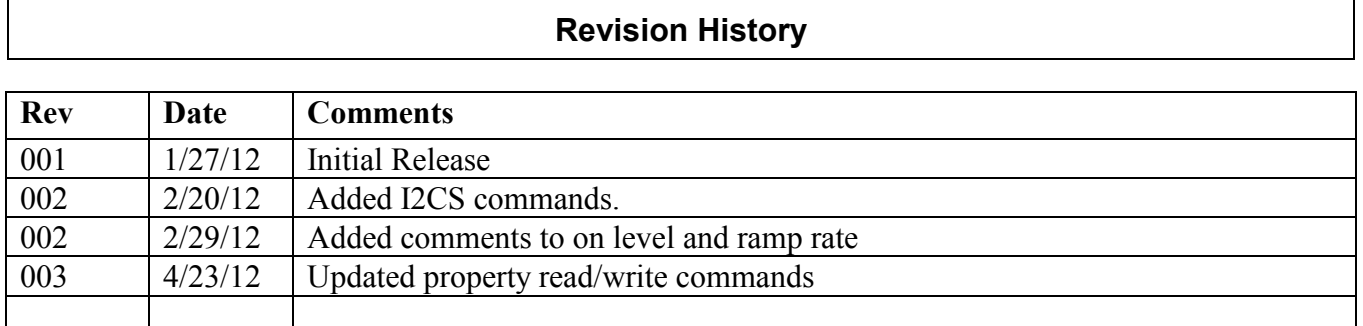

# Table of Contents

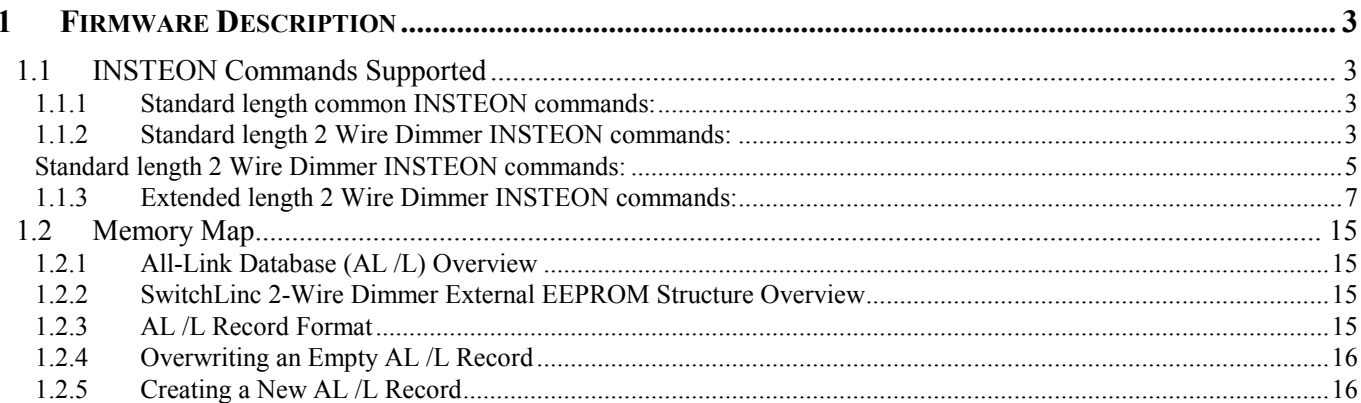

## <span id="page-2-0"></span>**1 Firmware Description**

## **1.1 INSTEON Commands Supported**

### **1.1.1 Standard length common INSTEON commands:**

All direct commands will be ignored if the sender's ID is not in the I2CS device's database with the exceptions below. The SwitchLinc 2-Wire Dimmer will reply with a NAK and 0xFF in cmd2 to indicate that the ID is not in the database.

#### **1.1.2 Standard length 2 Wire Dimmer INSTEON commands:**

#### **Assign to ALL-Link Group Command**

Description: Sent when holding down the SET Button for 3 seconds on the device. Blinks the LED green for 4 minutes or until linked to another device.

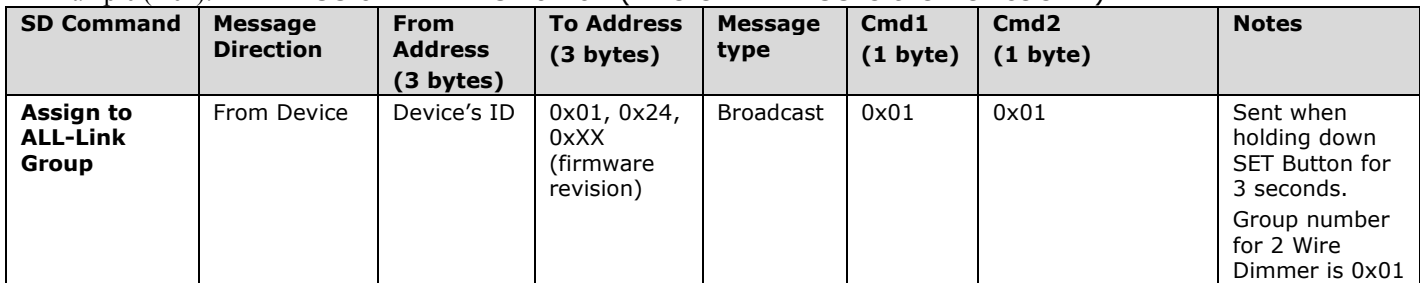

Example (Hex): AA BB CC 01 24 XX CF 01 01 (where AA.BB.CC is the Device's ID)

#### **Delete from ALL-Link Group Command**

Description: Sent when holding down the SET Button for 3 seconds on the device, then pressing and holding the set button for 3 seconds. Blinks the LED red for 4 minutes or until unlinked from another device.

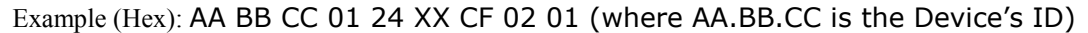

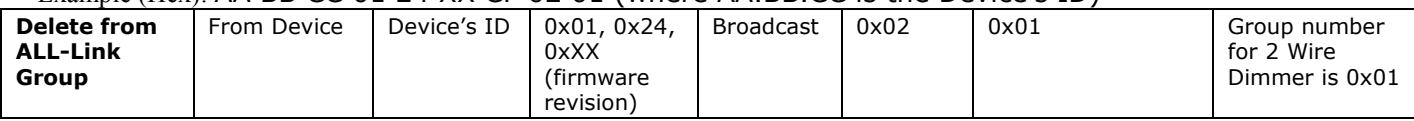

#### **Ping Command**

Description: Same as holding down the SET Button for 3 seconds on the device, then pressing and holding the set button for 3 seconds. Blinks the LED red for 4 minutes or until unlinked from another device.

Example (Hex): AA BB CC DD EE FF 0F 0A 01 (where AA.BB.CC is the Device's ID, DD.EE.FF is the Sender's Id)

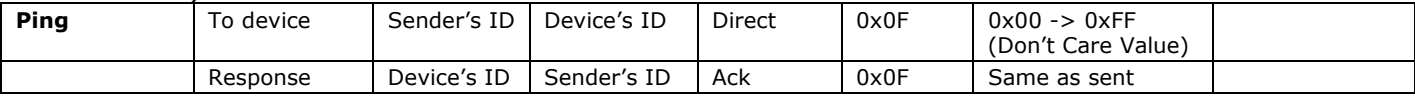

#### **ID Request Command**

Description: Same as holding down the SET Button for 3 seconds on the device, then pressing and holding the set button for 3 seconds. Blinks the LED red for 4 minutes or until unlinked from another device.

Example (Hex): AA BB CC DD EE FF 0F 0A 01 (where AA.BB.CC is the Device's ID, DD.EE.FF is the Sender's Id)

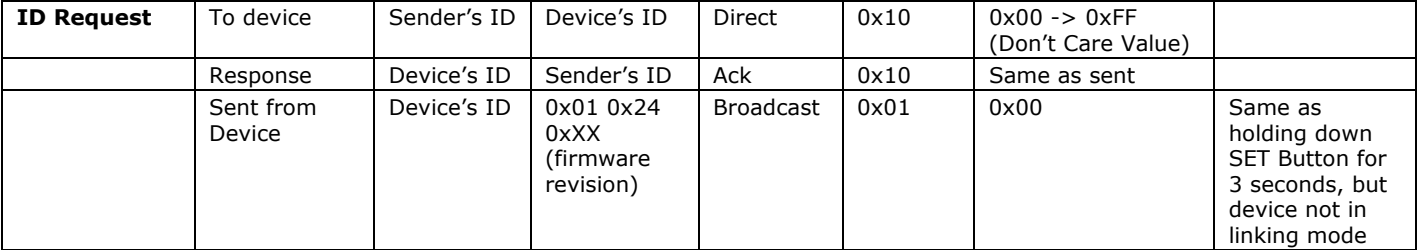

<span id="page-3-0"></span>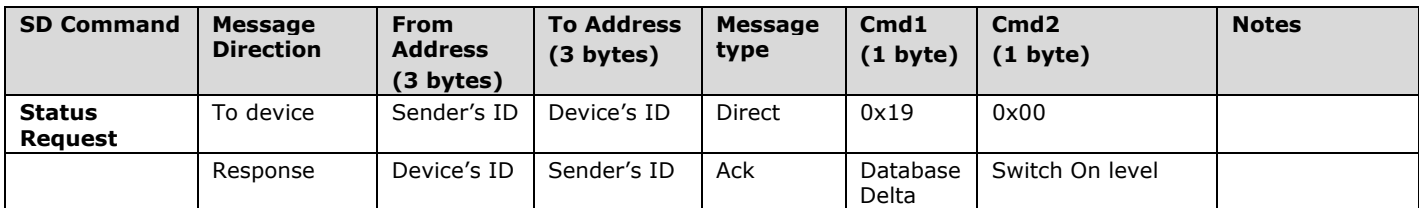

## **Success Report Broadcast**

Description: Sent at the end of a group broadcast Example (Hex): AA BB CC 11 03 01 CF 06 01 (where AA.BB.CC is the Device's ID, cleanup of cmd1 =  $0x11$ , group =  $0x01$ , 1 out of 3 devices failed to cleanup correctly)

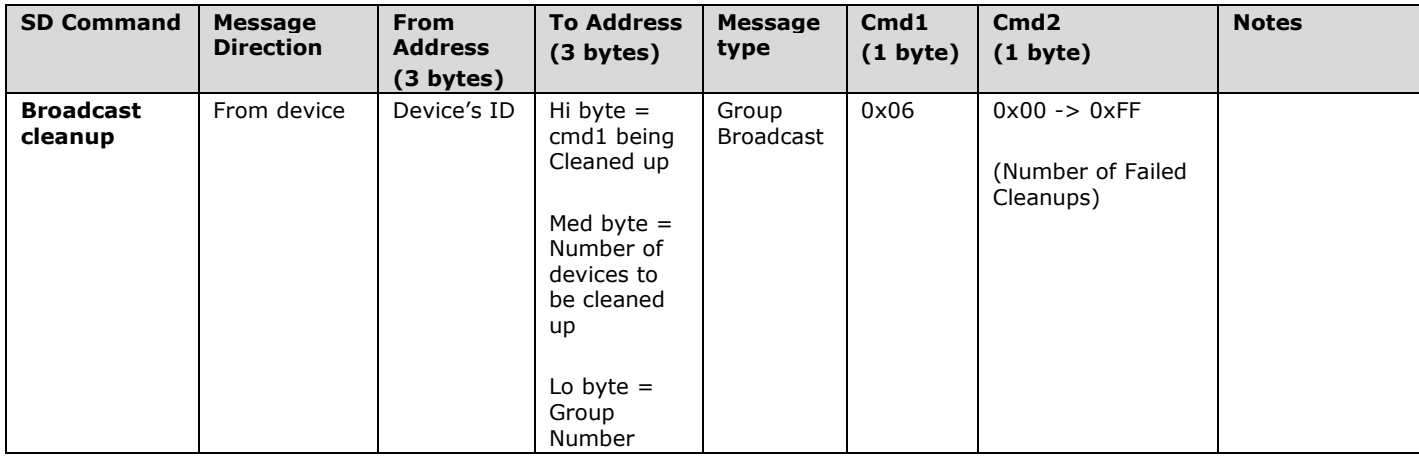

## **Standard length 2 Wire Dimmer INSTEON commands:**

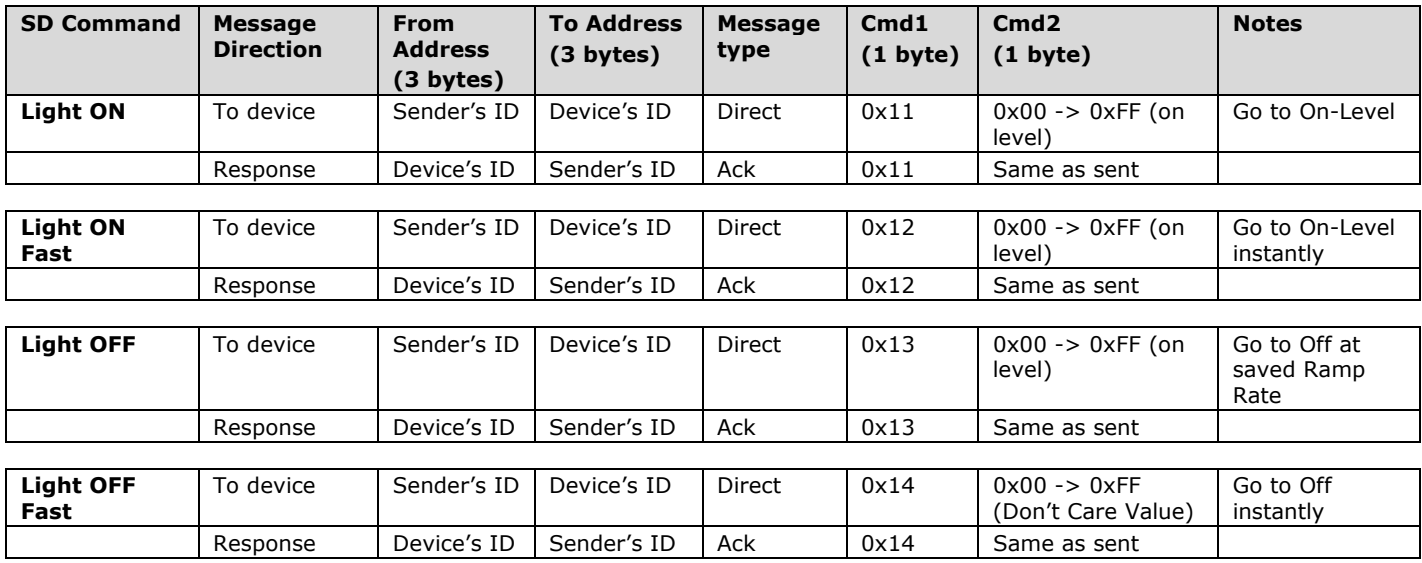

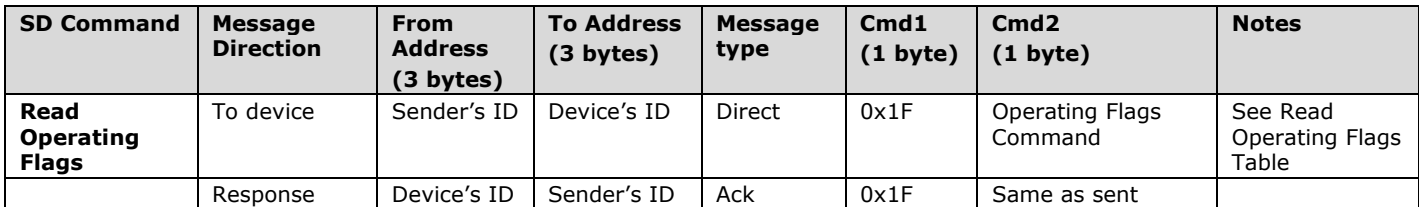

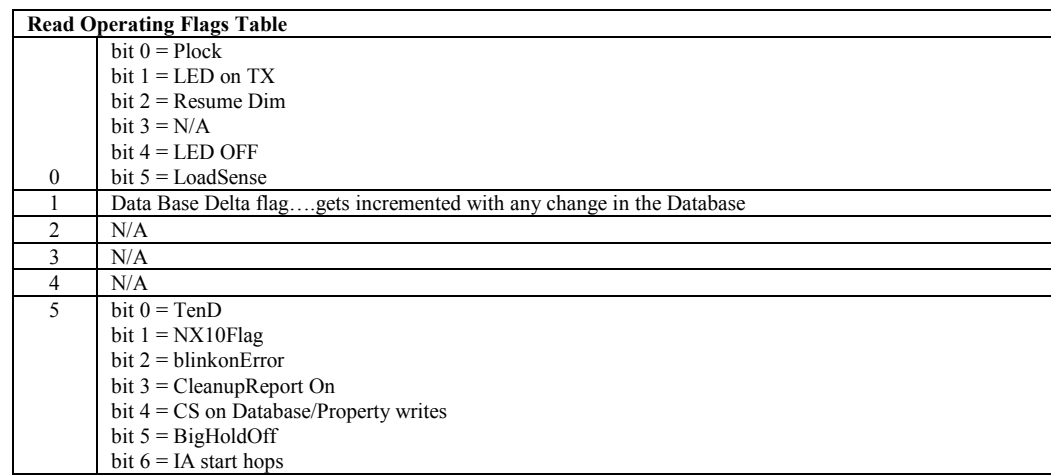

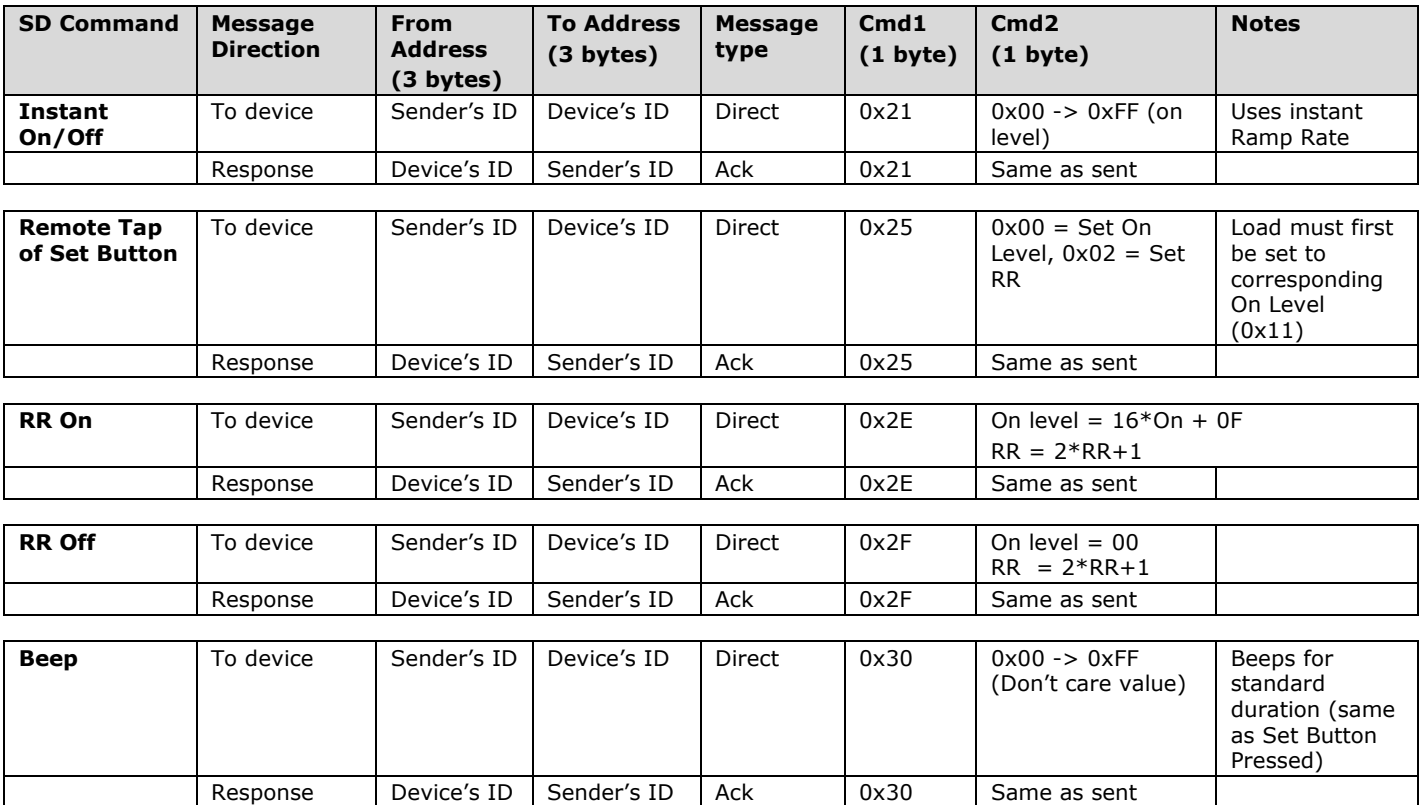

## <span id="page-6-0"></span>**1.1.3 Extended length 2 Wire Dimmer INSTEON commands:**

## **Remote Enter Linking Mode Command**

Description: Same as holding down the SET Button for 3 seconds on the device. Blinks the LED red for 4 minutes or until unlinked from another device.

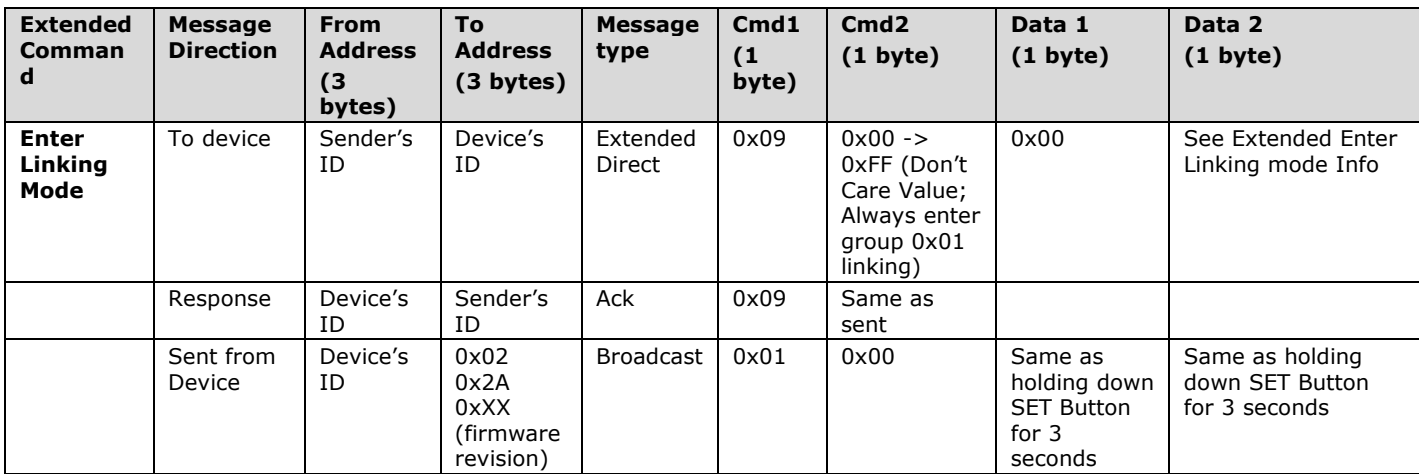

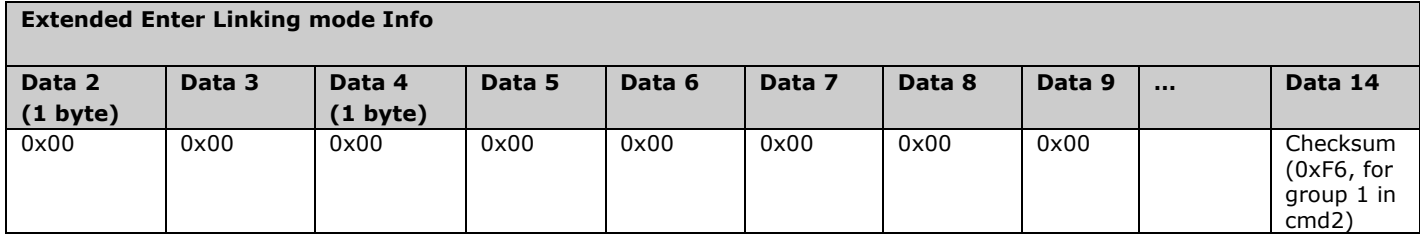

### **Remote Enter Unlinking Mode Command**

Description: Same as holding down the SET Button for 3 seconds on the device, then pressing and holding the set button for 3 seconds. Blinks the LED red for 4 minutes or until unlinked from another device.

Example (Hex): DD EE FF AA BB CC 0F 0A 01 (where DD.EE.FF is the Sender's ID, AA.BB.CC is the Device's Id)

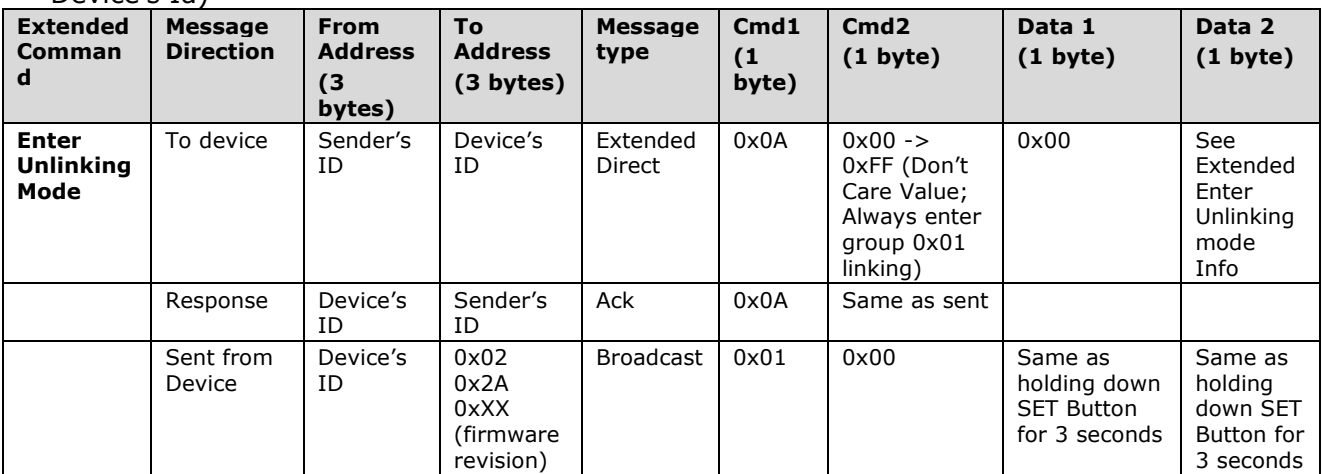

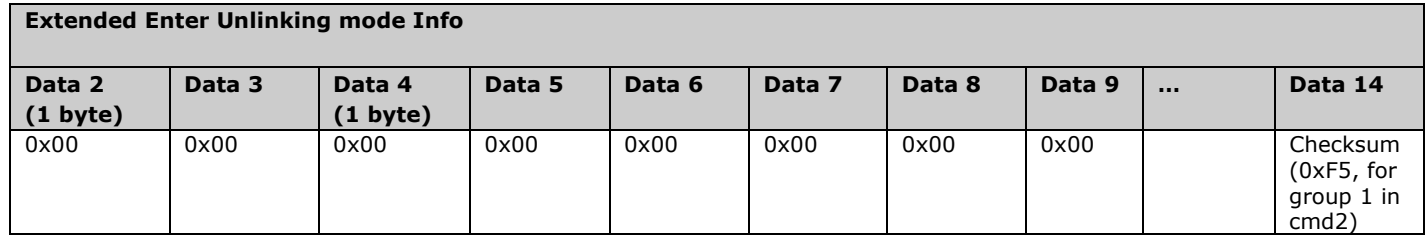

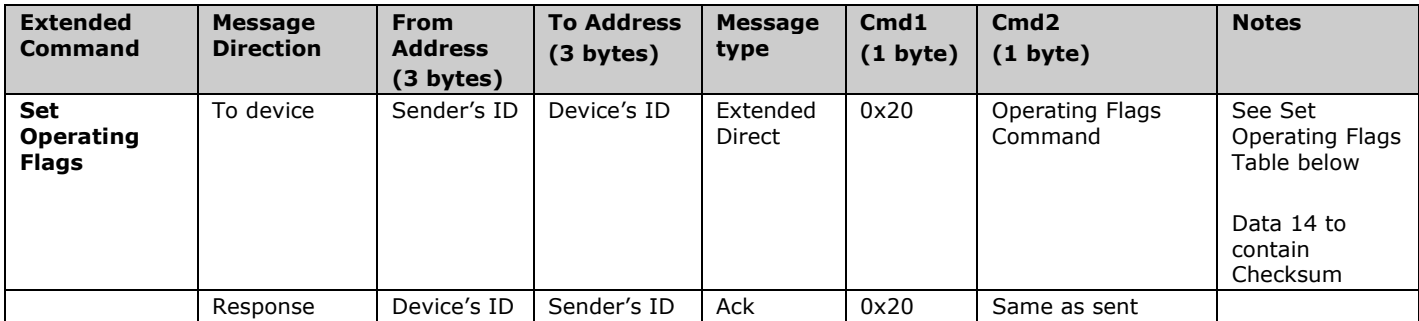

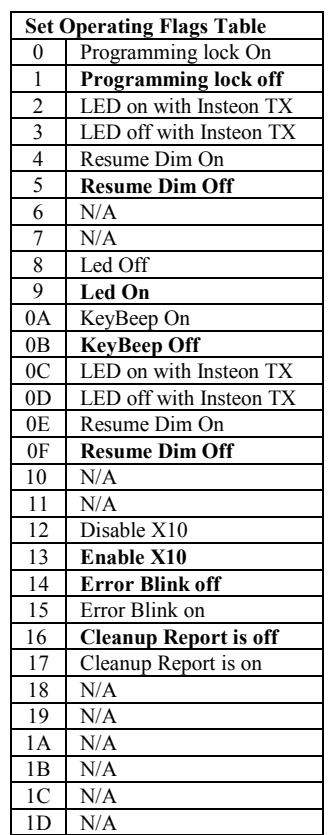

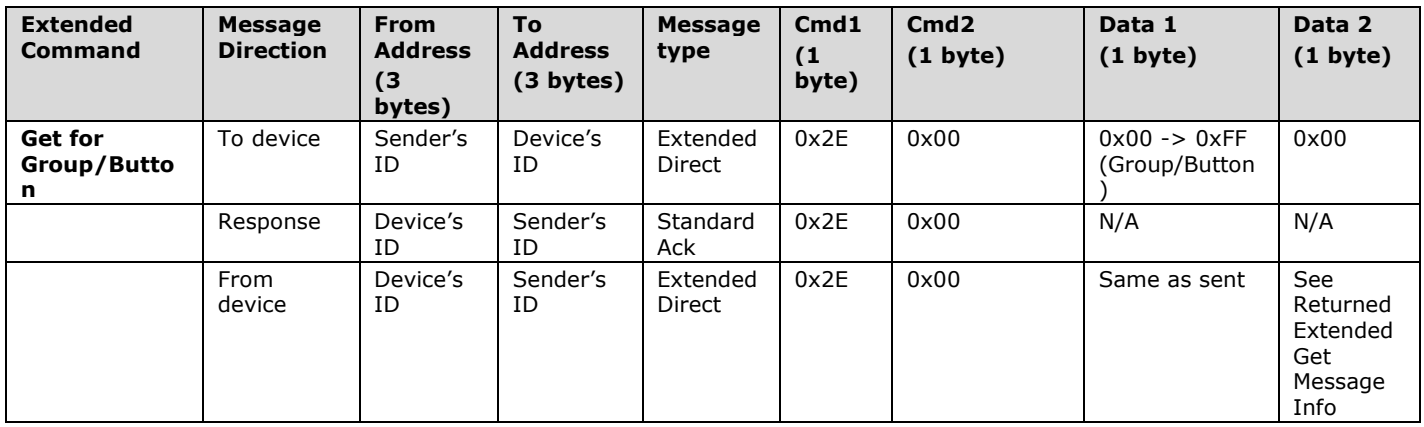

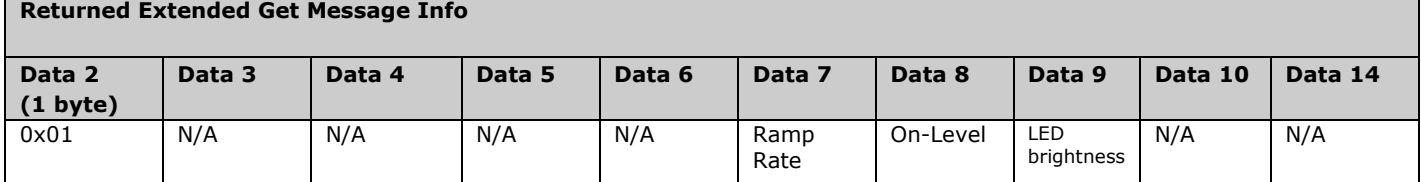

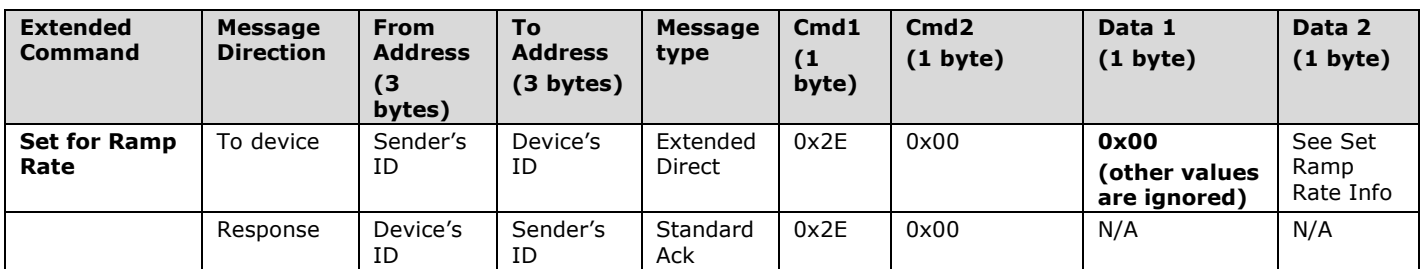

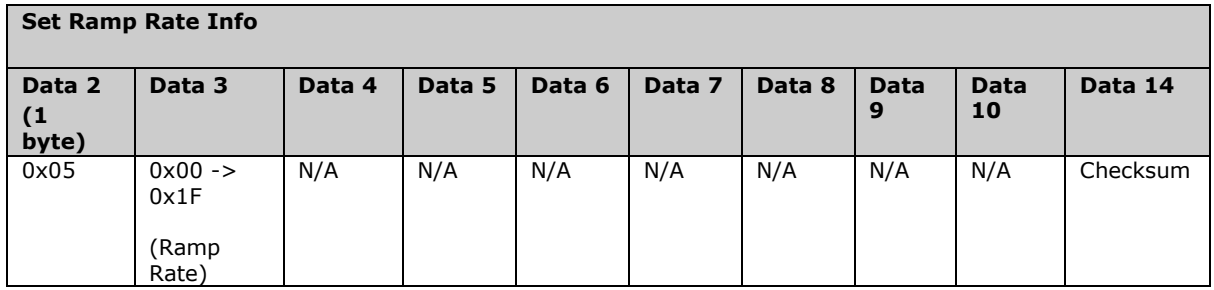

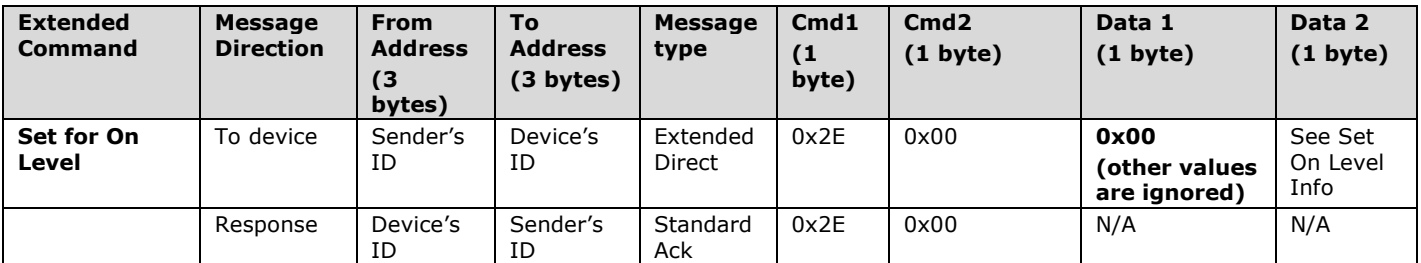

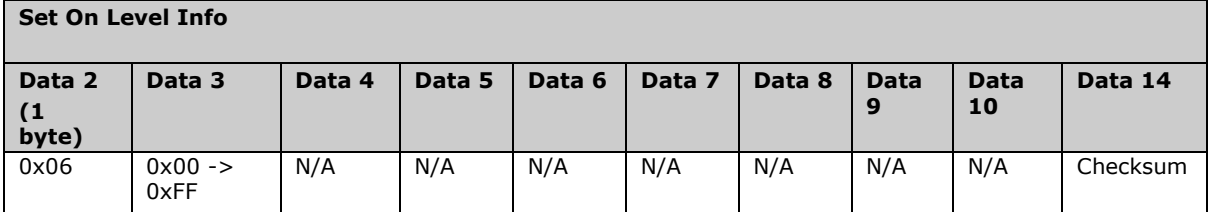

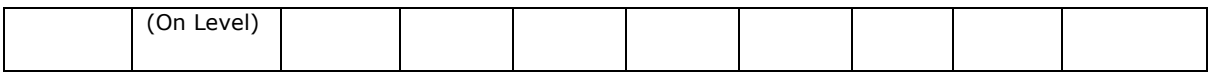

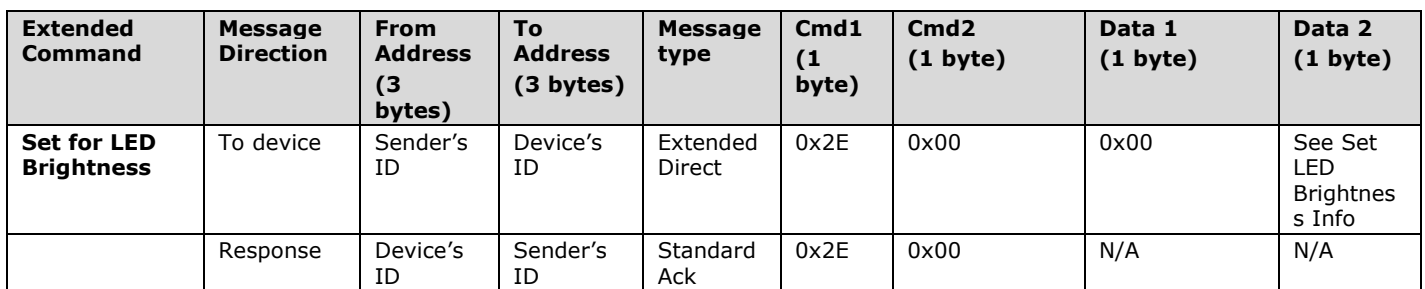

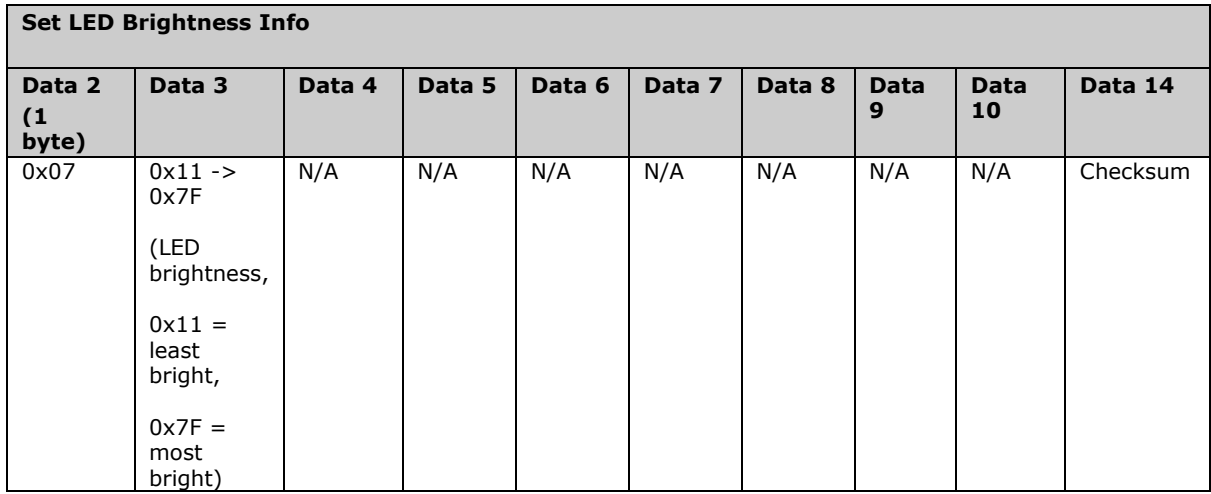

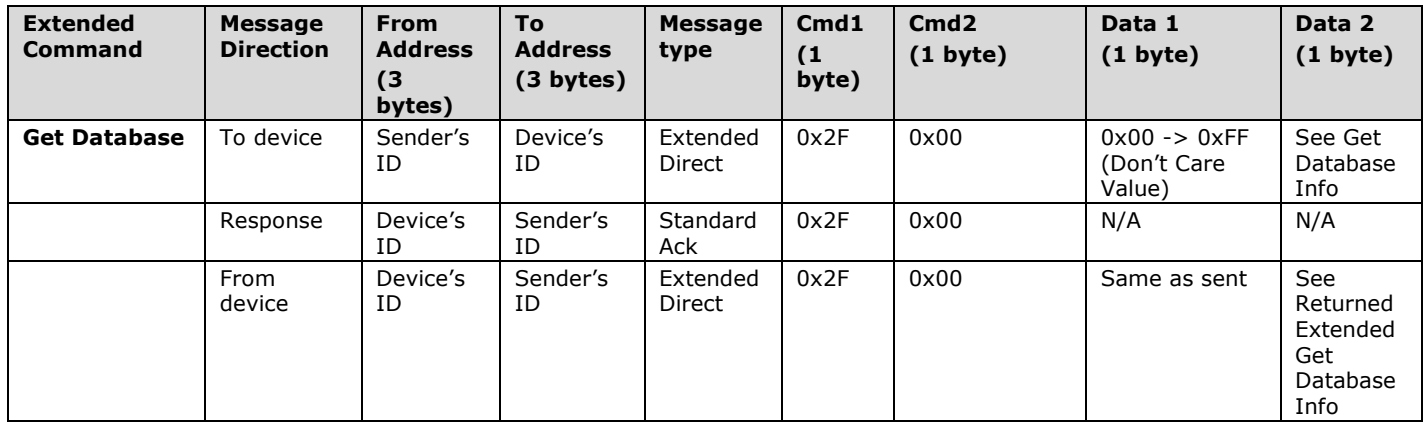

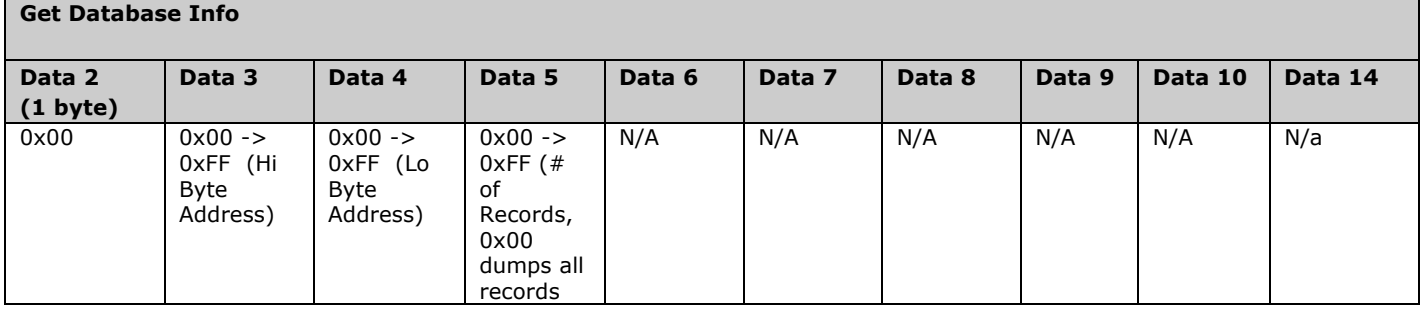

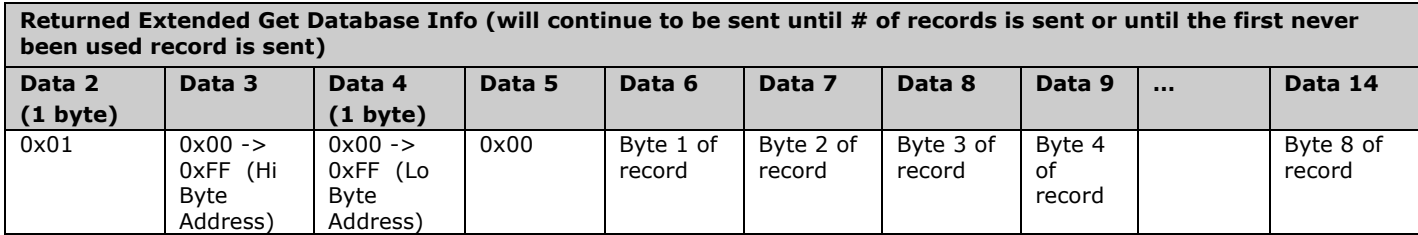

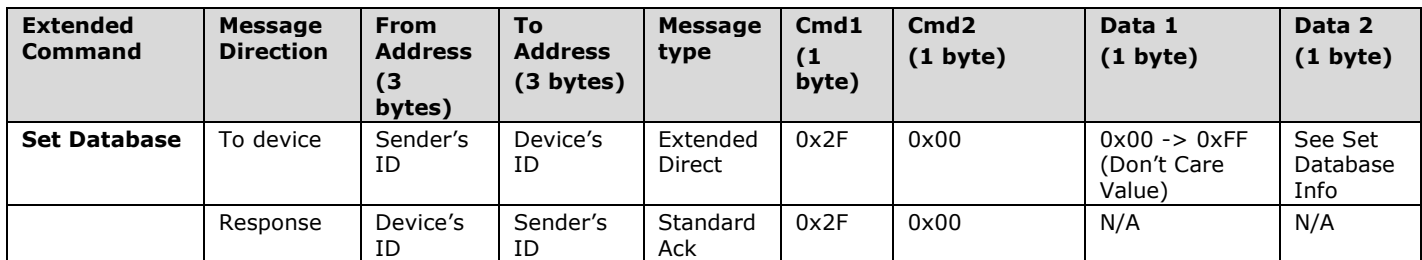

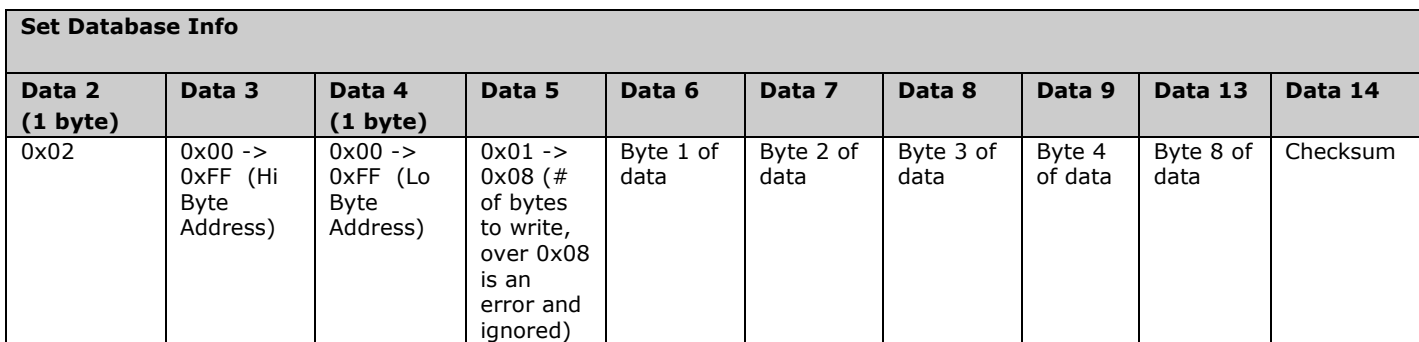

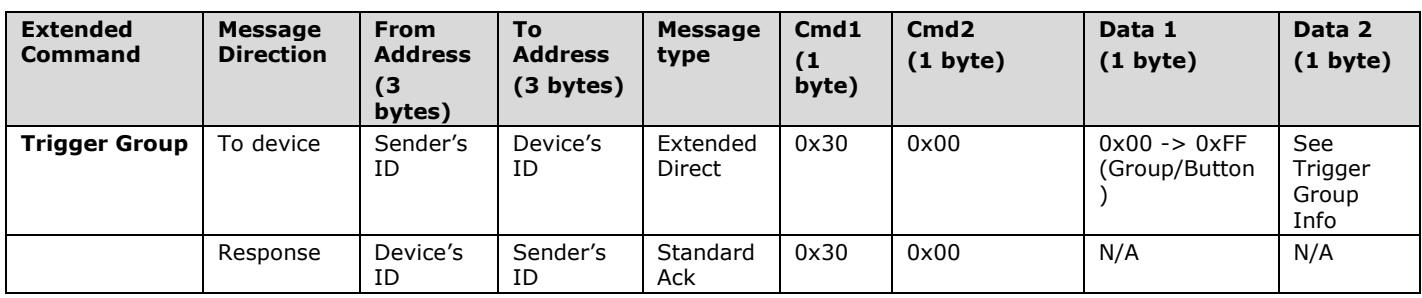

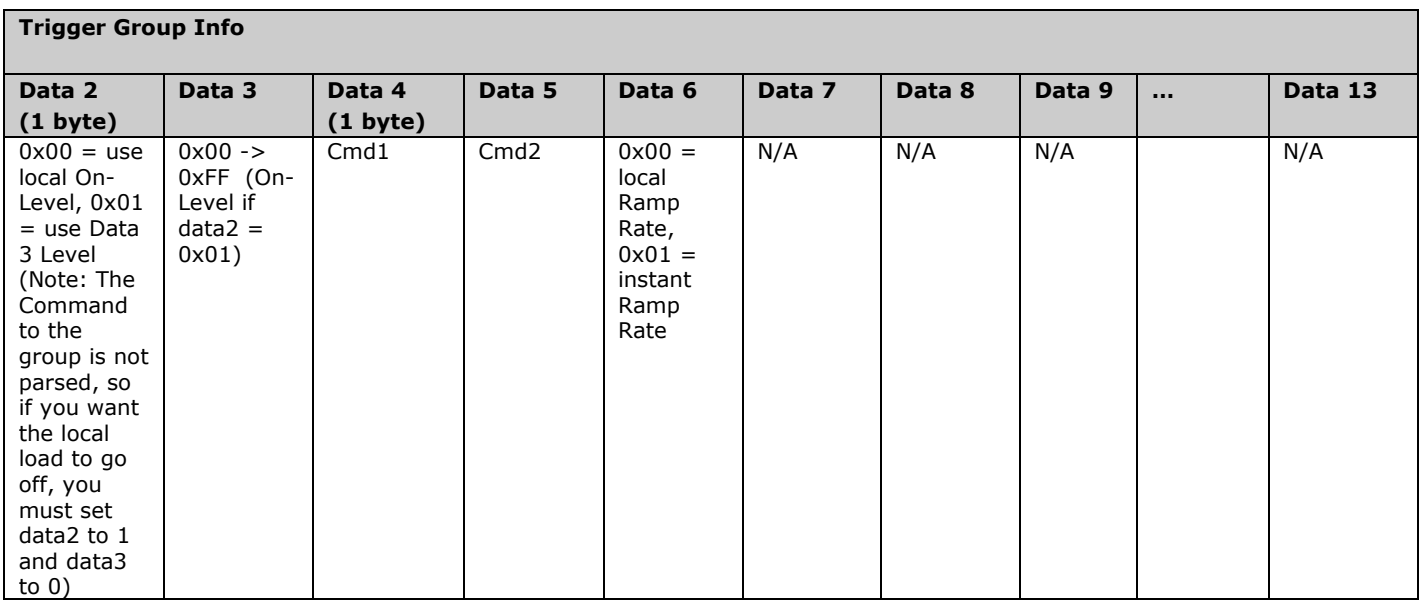

#### **Checksum Information**

For Set Database, Set Properties and 0x20, Data14 will contain a 2s compliment of cmd1 through 2nd to last data record in the last data record.

Example of Checksum:

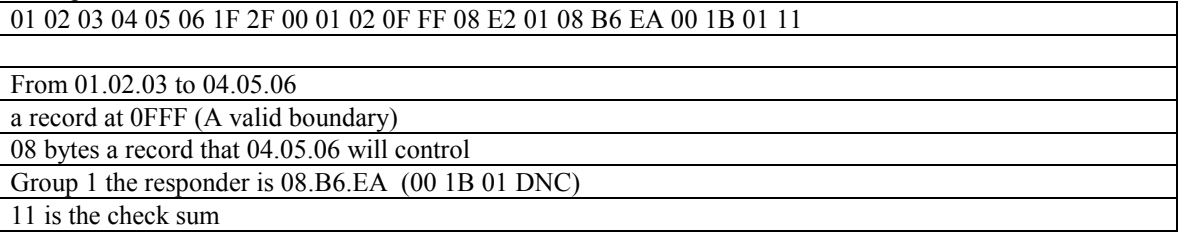

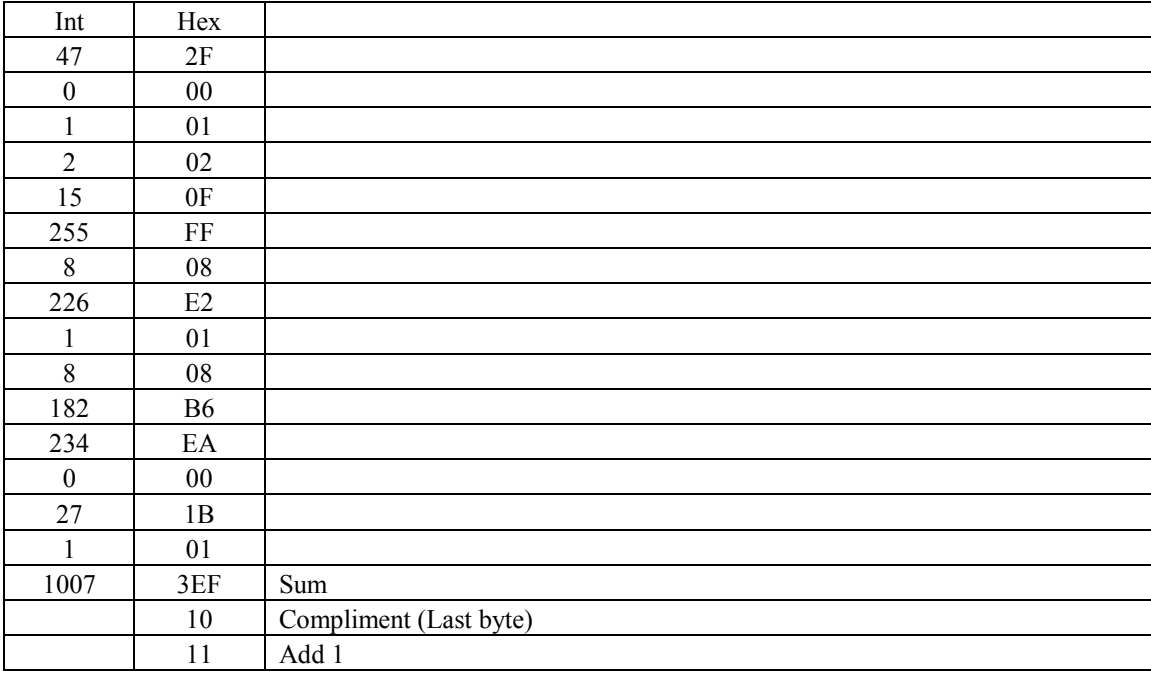

## <span id="page-14-0"></span>**1.2 Memory Map**

## **1.2.1 All-Link Database (AL /L) Overview**

The AL /L starts at the top of external (serial) EEPROM and grows downward. In the SwitchLinc 2- Wire Dimmer, top of memory is 0x0FFF. Each AL /L Record is 8 bytes long, so the first record starts at 0x0FF8, the second record starts at 0x0FF0, and so on down to 0x0300 for a total of 416 links. In what follows, the 3-byte INSTEON Address contained in a record is called the *Device ID* or sometimes just the *ID*. The high byte (MSB) of the Device ID is *ID2*, the middle byte is *ID1*, and the low byte (LSB) is *ID0*.

## **1.2.2 SwitchLinc 2-Wire Dimmer External EEPROM Structure Overview**

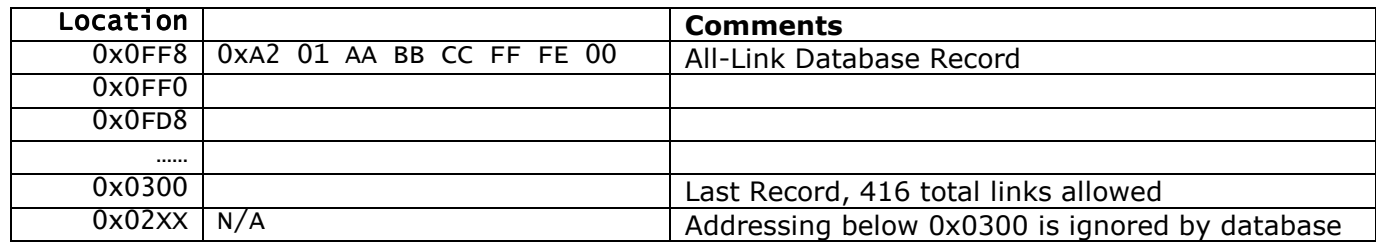

## **1.2.3 AL /L Record Format**

SwitchLinc 2-Wire Dimmer AL Record Format

 Database entries with Record Control Bit 6: 0 = Responder and Group 1 will control the local load.

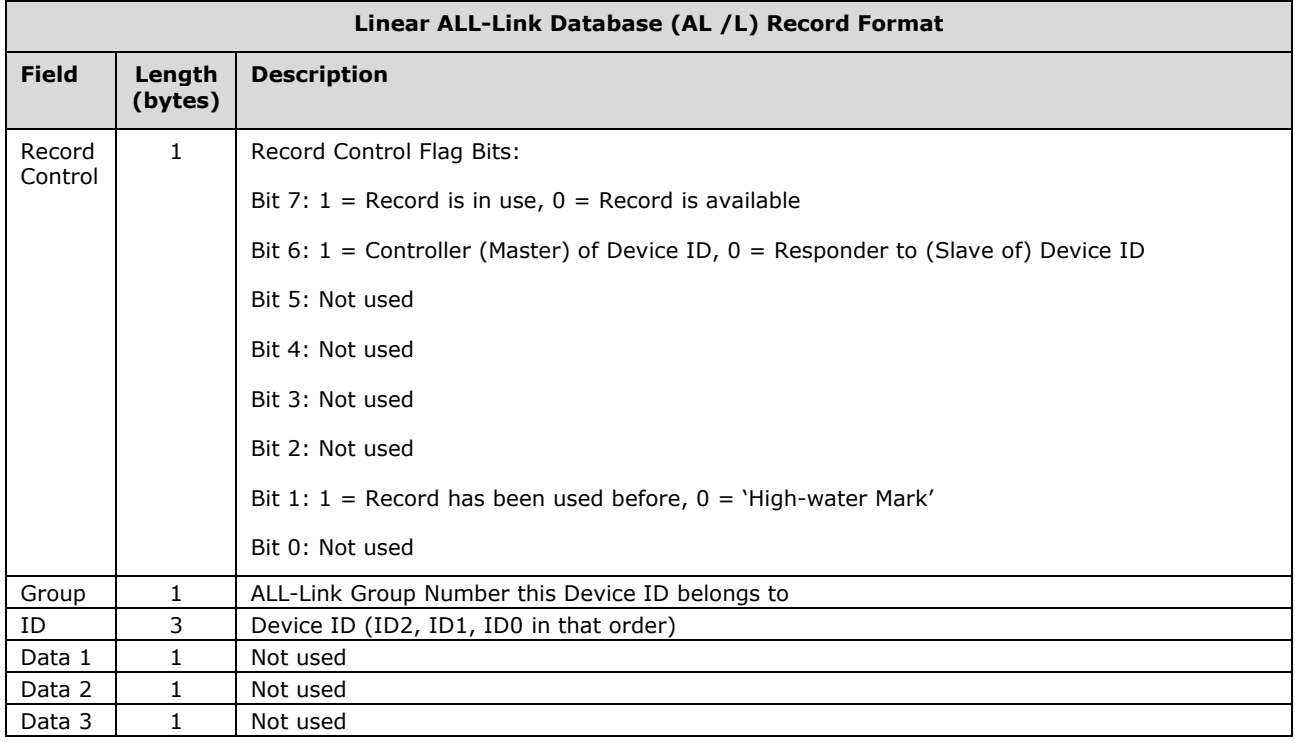

To add a record to an AL /L, you search for an existing record that is marked available. (Available means the same as empty, unused or deleted.) If none is available, you create a new record at the end of the AL /L.

<span id="page-15-0"></span>An unused record will have bit 7 of the *Record Control* byte set to zero. The last record in an AL /L will have bit 1 of the *Record Control* byte set to zero.

## **1.2.4 Overwriting an Empty AL /L Record**

If you found an empty record, you simply overwrite it with your new record data.

Change bit 7 of the *Record Control* byte from zero to one to show that the record is now in use.

Set bit 6 of the *Record Control* byte to one if the device containing the AL /L is an INSTEON Controller of the INSTEON Responder Device whose *ID* is in the record. If instead the device containing the AL /L is an INSTEON Responder to the INSTEON Controller Device whose *ID* is in the record, then clear bit 6 of the *Record Control* byte to zero. In other words, within an AL /L, setting bit 6 means "I'm a Controller," and clearing bit 6 means "I'm a Responder."

Put the ALL-Link Group number in the *Group* field, and put the *Device ID* in the *ID* field. Finally, set the *Data 1*, *Data 2*, and *Data 3* fields appropriately for the *Record Class* you are storing.

## **1.2.5 Creating a New AL /L Record**

To create a new record at the end of the AL /T, find the record with bit 1 of the *Record Control* byte set to zero, indicating that it is the last record in the AL /L. Flip that bit to one.